# **"It's a Fact"**

*Sequence comparisons, which are based on evolutionary theory, are the foundation of bioinformatics*

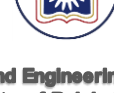

Dept. of Computer Science and Engineering **University of Rajshahi** www.ru.ac.bd

Dr. Shamim Ahmad

# **Alignments tell us about...**

- **Function or activity of a new gene/protein**
- **Structure or shape of a new protein**
- **Location or preferred location of a protein**
- **Stability of a gene or protein**
- **Origin of a gene, protein, organelle, organism…**

• **Similarity refers to the likeness or % similarity** 

**Similarity versus Homology**

- **between 2 sequences** • **Similarity of sequences usually means sharing a statistically measured number of bases or amino acids**
- **Similarity does not necessarily imply homology**
- **Homology refers to shared ancestry**
- **Two sequences are homologous if they are derived from a common ancestral sequence**
- **Homology often implies similarity**
	- **(note that structural, but not sequence, similarity may occur)**

ALLAND STANDA PRASER UNIVERSITY<br>A SEU ENDANING THE WORLD

# **Similarity versus Homology**

#### $\triangleright$  Similarity can be quantified

- $\triangleright$  It is correct to say that two sequences are X% identical
- $\triangleright$  It is correct to say that two sequences have a similarity score of Z
- $\triangleright$  It is correct to say that two sequences are X% similar*, as long as the criteria for similarity is clear.*

SEU (MON PRASER UNIVERSITY)

## **Similarity versus Homology**

- Homology cannot be quantified "*Its homologous or it isn't"*
- $\triangleright$  If two sequences have a high % identity it is OK to say they are homologous
- $\triangleright$  It is incorrect to say two sequences have a homology score of Z
- $\triangleright$  It is incorrect to say two sequences are  $X\%$ homologous or have a homology of X %

SEU SIMON PRASER UNIVERS

## **Similarity by chance – the impact of sequence complexity**

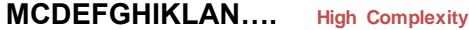

**ACTGTCACTGAT…. Mid Complexity**

**NNNNTTTTTNNN…. Low Complexity**

*Low complexity sequences are more likely to appear similar by chance*

7 *in Nature? Perhaps encoding certain structural features? Can you think of examples of low complexity sequences that*  **Example of** *homology* **but** *little sequence similarity***: The N-terminal domain of OprF and OmpA share only 15% identity but are homologous**

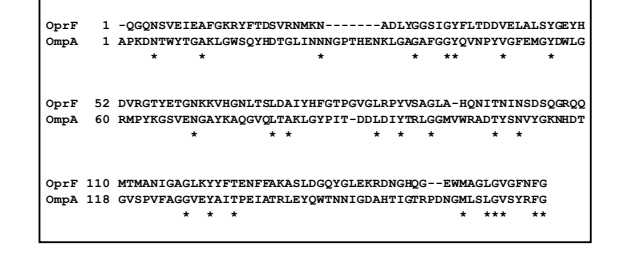

## **Some Simple (but not Hardfast) Guiding Rules**

After low complexity sequences are considered…

- $\triangleright$  If two sequence are > 200 residues and > 25% identical, they are likely related
- $\triangleright$  If two sequences are 15-25% identical they may be related, but more tests are needed
- $\triangleright$  If two sequences are < 15% identical they are most likely not related (but not always!)
- $\triangleright$  If you need more than 1 gap for every 20 residues the alignment is suspicious

**SEU** SIMON PRASER UNIVI

## **Assessing Sequence Similarity**

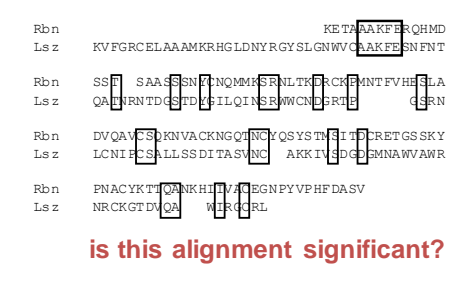

## **Sequence Alignment - Methods**

- **Dot Plots**
- **Dynamic Programming**
- **Heuristic (Approx. but Fast) Local Alignment – FASTA and BLAST**
- **Multiple Sequence Alignment**

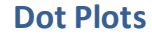

- "Invented" in 1970 by Gibbs & McIntyre
- $\triangleright$  Good for quick graphical overview any size of sequence
- $\triangleright$  Simplest method for sequence comparison
- $\triangleright$  Inter-sequence comparison
- $\triangleright$  Intra-sequence comparison
	- $\checkmark$  Identifies internal repeats  $\checkmark$  Identifies domains or "modules"

SEU SIMON PRASER UNIVERSITY

SEU SIMON PRASER UNIVERSITY

# **Dot Plot Algorithm**

- *Take two sequences (A & B), write sequence A out as a row (length=m) and sequence B as a column (length =n)*
- *Create a table or "matrix" of "m" columns and "n" rows*
- *Compare each letter of sequence A with every letter in sequence B. If there's a match mark it with a dot, if not, leave blank*

SEU SIMON PRASER UNIVER<br>SEU SIMON PRASER UNIVER

# **Dot Plots & Internal Repeats**

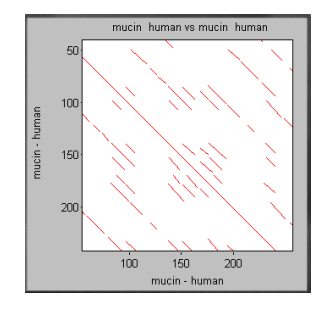

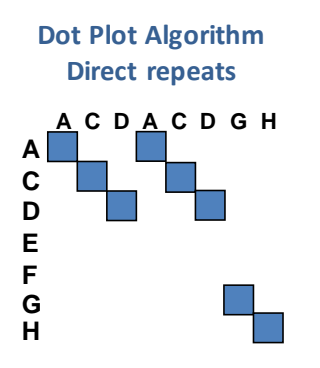

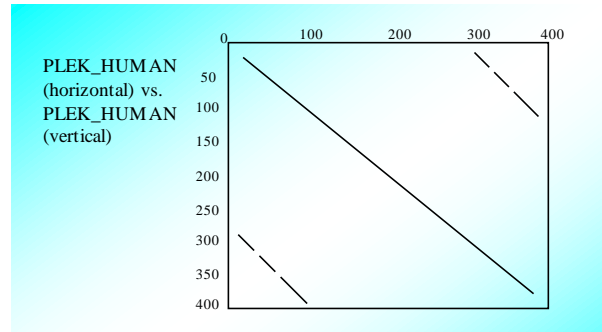

**H** A dot plot of human pleckstrin sequence against itself produced with Erik Sonnhammer's 'dotter' program. The sequence is plotted from N- to C- terminus along horizontal and vertical axes between residues 1 and approximately 350. residues 1 and approximately 350.

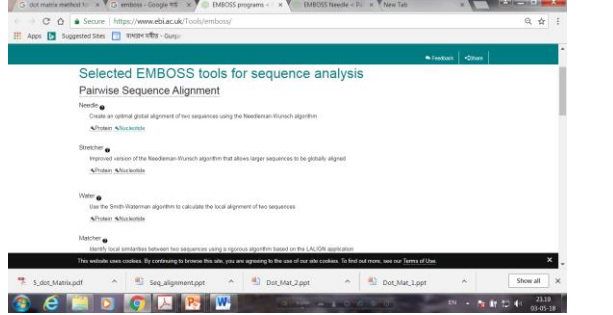

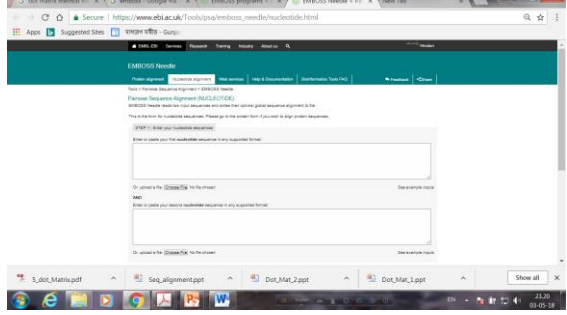

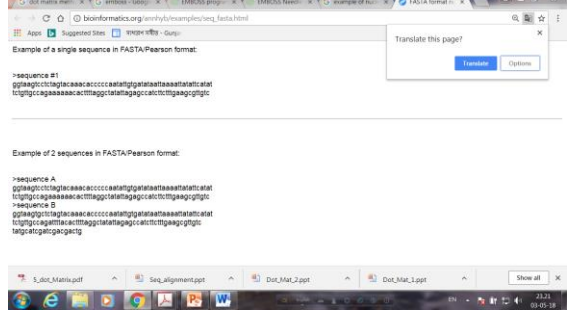

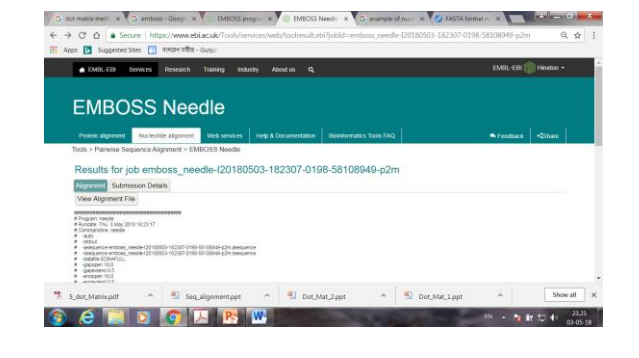

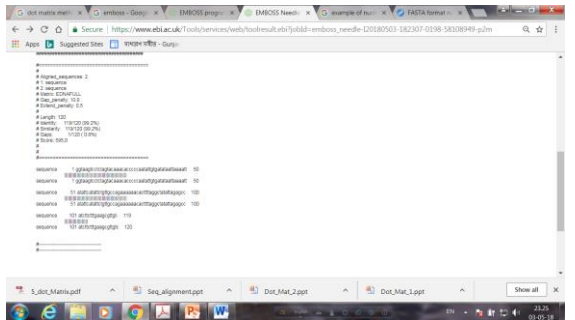

 $\sqrt{a}$ 

 $\sqrt{2}$ 

 $\sqrt{2}$ 

 $\sqrt{V}$  but

y.

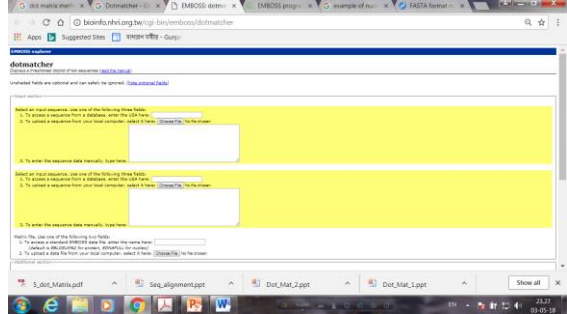

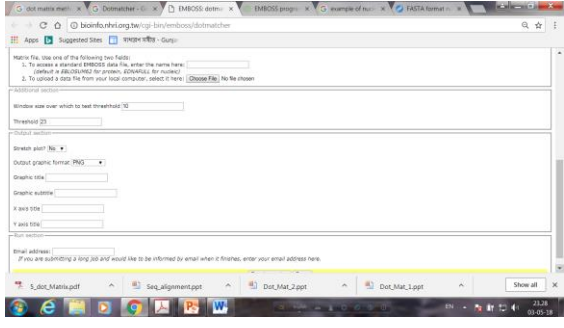

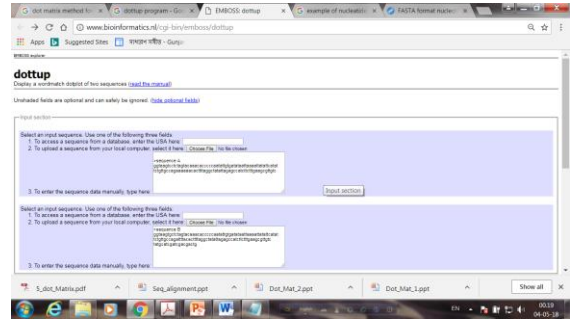

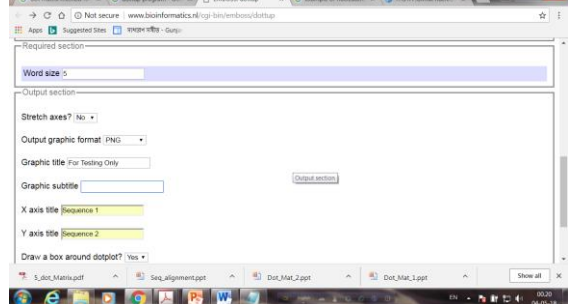

Continuing material and of a component of the Contact Assembly and Component in the Contact Assembly and the Contact Assembly and the Contact Assembly and the Contact Assembly and the Contact Assembly and the Contact Assem

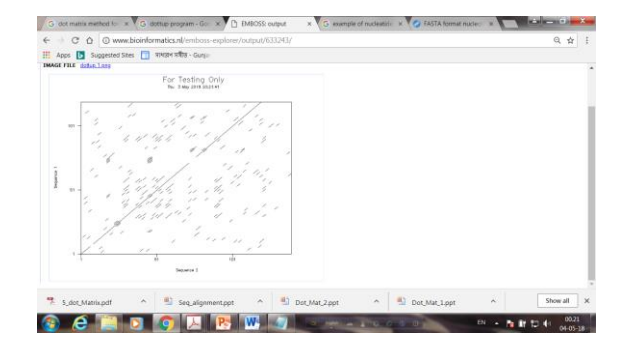

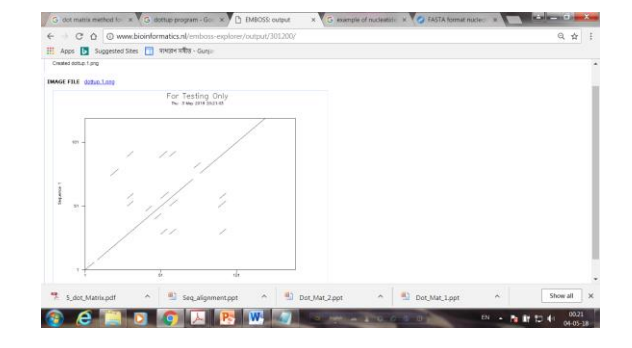

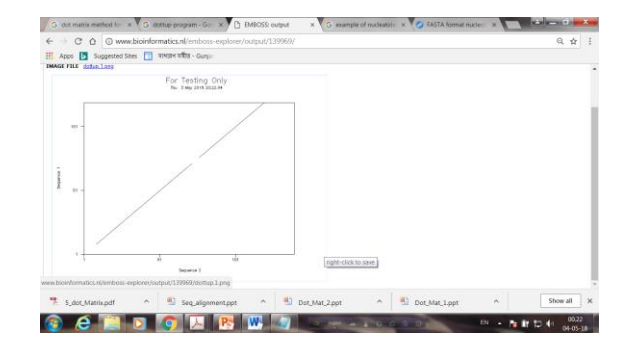

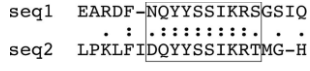

#### global sequence alignment

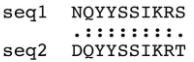

#### local sequence alignment

#### GATTCTATCTAACTA

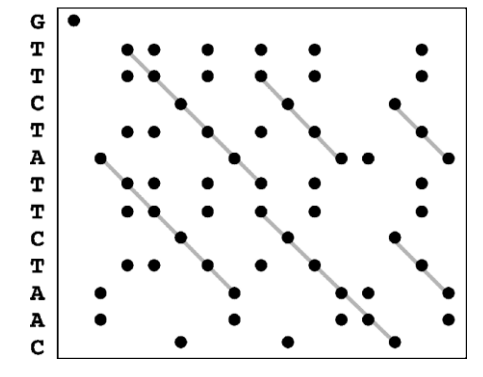

### **Identity**

Identity defines the percentage of amino acids (or nucleotides) with a direct match in the alignment. **Similarity**

When one amino acid is mutated to a similar residue such that the physiochemical properties are preserved, a conservative substitution is said to have occurred.

• For example, a change from a**rginine** to l**ysine** maintains the +1 positive charge

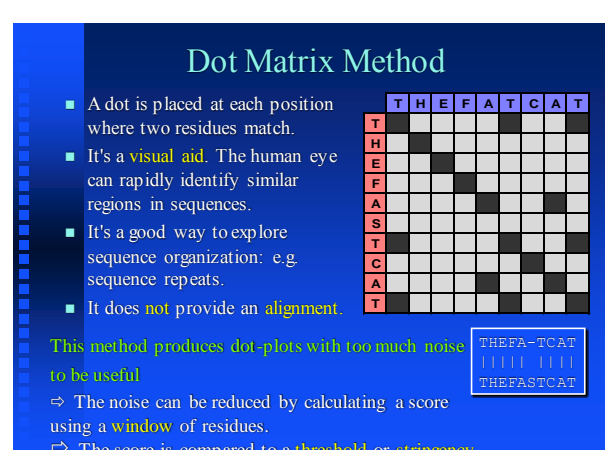

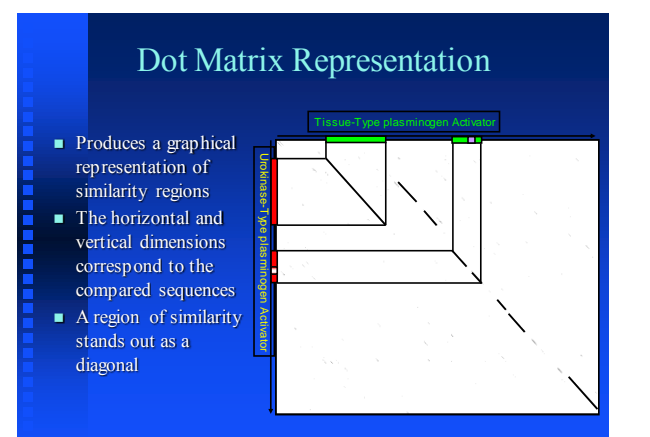

#### Dot Matrix or Dot-plot **E** Each window of the first sequence is aligned (without gaps) to each window of the 2nd sequence  $\blacksquare$  A colour is set into a rectangular array according to the score of the aligned windows **T H E F A T C A T TH E FA S TC A T** Score: 23 HEF HEF<br>THE<br>core: 26

# Dot Matrix Display

- $\blacksquare$  Diagonal rows (  $\searrow$  ) of dots reveal sequence similarity or repeats.
- **Anti-diagonal rows** ( $\angle$ ) of dots represent inverted repeats.
- Isolated dots represent random similarity.

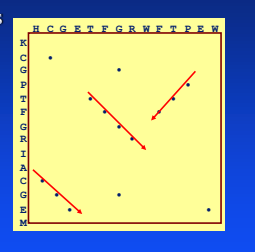

### **Dynamic Programming Method**

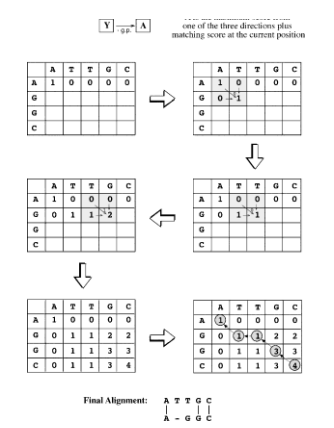

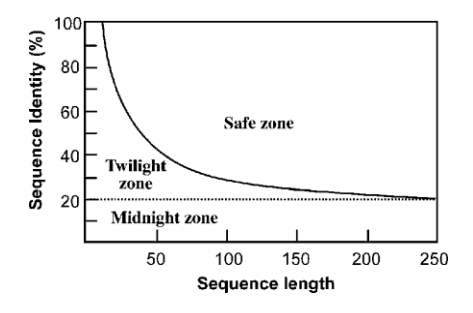

*Table 2-3.* IUB letter codes of amino acids. (1) assuming the standard genetic code.

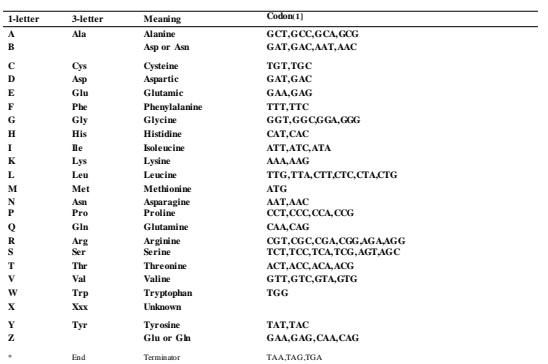

## **The Principle of Parsimony in Phylogeny**

Infer relationships between species. It states that the tree with the fewest common ancestors is the most likely.

# **Example**

- Four species
	- All of which have wings
	- But only three of which can hover while flying. The most parsimonious possible model
- All four species have one ancestor
- The second trait,
	- Three species that hover have a common ancestor
	- Two different evolutionary paths.

## **Construction of Substitution matrices**

#### • **BLOSUM**

- **BLO**CKS **SU**BSTITUTION **M**ATRIX
- PAM
	- **P**OINT **A**CCEPTED **M**UTATIONS

## **Substitution matrices**

• Substitution matrix contains values proportional to the probability that amino acid A mutates into amino acid B for all pairs of amino acids through a period of evolution

• Substitution matrices are constructed from a large and diverse sample of sequence alignments

## **How to construct substitution matrices ?**

- Tabulate substitutions
	- A to A: 9867 times
	- A to R: 2 times
	- •A to N: 9 times
	- $\cdot$  etc...

#### **MUTATION RATES**

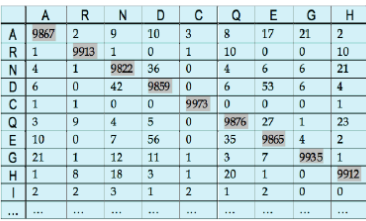

## **How to construct substitution matrices ? How to construct substitution matrices ?**

Substitution matrix score =

Log Observed mutation rate in alignment Expected random mutation rate

## **The random mutation rate**

#### **Example:**

**Expected random mutation rate is 1 in 10000 and observed mutation rate of W to R is 1 in 10**

**Score = log (0.1/0.0001) = log (1000) = +3**

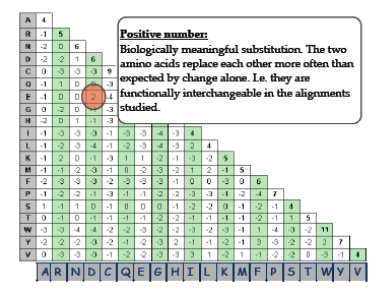

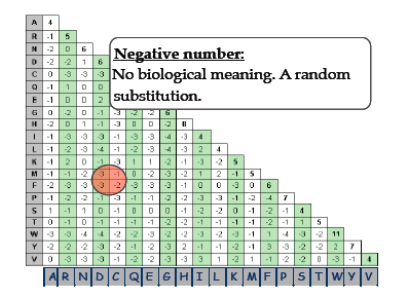

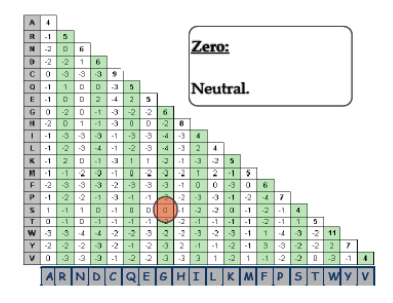

**Bioinformatics GBIO0002 -1 Biological Sequences**

## **Substitution matrices**

- Protein sequences are more complex – matrices = collection of scoring rules
- Matrices over events such as – mismatch and perfect match
- Need to define gap penalty separately
- E.g. **BLO**cks **SU**bstitution **M**atrix **(BLOSUM)**

\_\_\_\_\_\_\_\_\_\_\_\_\_\_\_\_\_\_\_\_\_\_\_\_\_\_\_\_\_\_\_\_\_\_\_\_\_\_\_\_\_\_\_\_\_\_\_\_\_\_\_\_\_\_\_\_\_\_\_\_\_\_\_\_\_\_\_\_\_\_\_\_\_\_\_\_\_\_\_\_\_\_\_\_\_\_\_\_\_\_\_\_\_\_\_\_\_\_\_\_\_\_\_\_\_\_\_\_\_\_\_\_\_\_\_\_ Kirill Bessonov **slide 51**

**Bioinformatics GBIO0002 -1 Biological Sequences**

## **BLOSUM-x matrices**

- Constructed from aligned sequences with specific **x% similarity**
	- matrix built using sequences with no more then 50% similarity is called **BLOSUM-50**
- For highly mutating / dissimilar sequences use – BLOSUM-45 and lower
- For highly conserved / similar sequences use – BLOSUM -62 and higher

\_\_\_\_\_\_\_\_\_\_\_\_\_\_\_\_\_\_\_\_\_\_\_\_\_\_\_\_\_\_\_\_\_\_\_\_\_\_\_\_\_\_\_\_\_\_\_\_\_\_\_\_\_\_\_\_\_\_\_\_\_\_\_\_\_\_\_\_\_\_\_\_\_\_\_\_\_\_\_\_\_\_\_\_\_\_\_\_\_\_\_\_\_\_\_\_\_\_\_\_\_\_\_\_\_\_\_\_\_\_\_\_\_\_\_\_ Kirill Bessonov **slide 52**

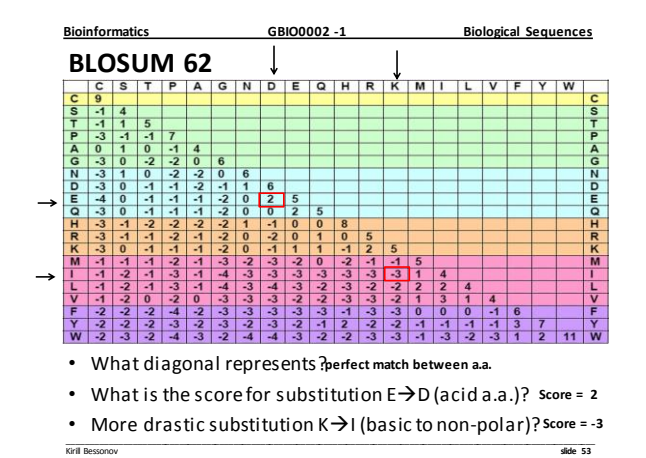

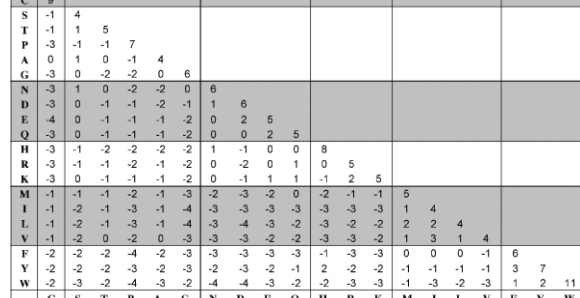

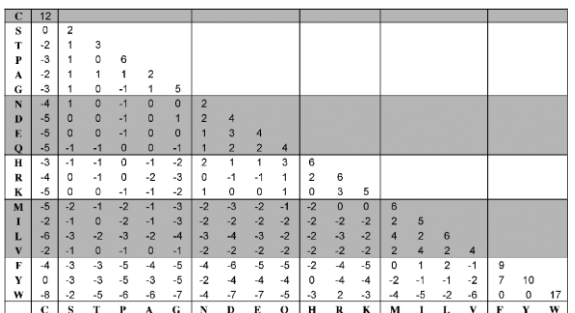

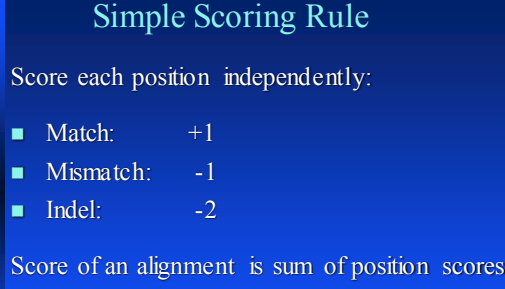

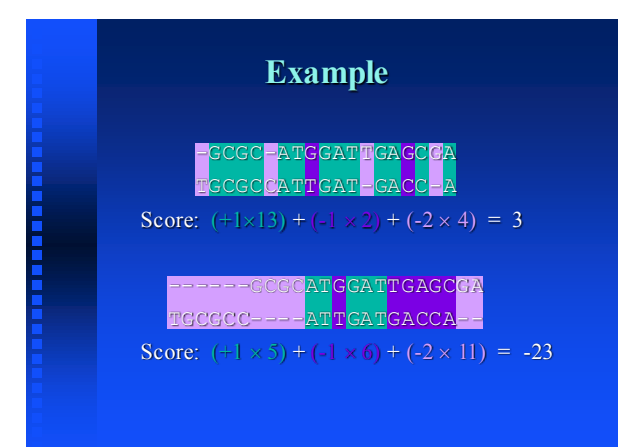

# More General Scores

- The choice of  $+1,-1$ , and  $-2$  scores is quite arbitrary
- Depending on the context, some changes are more plausible than others
	- Exchange of an amino-acid by one with similar properties (size, charge, etc.) vs.
	- Exchange of an amino-acid by one with opposite properties
- Probabilistic interpretation: How likely is one alignment versus another ?

## **Global alignment vs Local alignment**

п.

- **Global alignment is attempting to match as much of the sequence as possible. The tool for Global alignment is based on Needleman-Wunsch algorithm.**
- **Local alignment is to try to find the regions with highest density of matches. The tool for local alignment is based on Smith-Waterman.**
- **Both algorithms are derivates from the basic dynamic programming algorithm. L G P S S K Q T G K G S - S R I W D N**

**L N - I T K S A G K G A I M R L G D A - - - - - - - T G K G - - - - - - - -** 

**- - - - - - - A G K G - - - - - - - -**

 **Global alignment**

 **Local alignment**

# **Local alignment illustration (2 of 2)**

**Bioinformatics GBIO0002 -1 Biological Sequences**

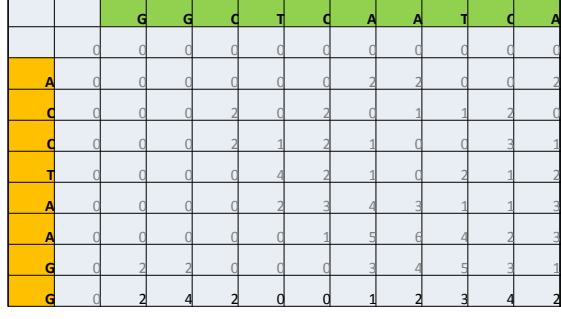

Kirill Bessonov **slide 60**

\_\_\_\_\_\_\_\_\_\_\_\_\_\_\_\_\_\_\_\_\_\_\_\_\_\_\_\_\_\_\_\_\_\_\_\_\_\_\_\_\_\_\_\_\_\_\_\_\_\_\_\_\_\_\_\_\_\_\_\_\_\_\_\_\_\_\_\_\_\_\_\_\_\_\_\_\_\_\_\_\_\_\_\_\_\_\_\_\_\_\_\_\_\_\_\_\_\_\_\_\_\_\_\_\_\_\_\_\_\_\_\_\_\_\_\_

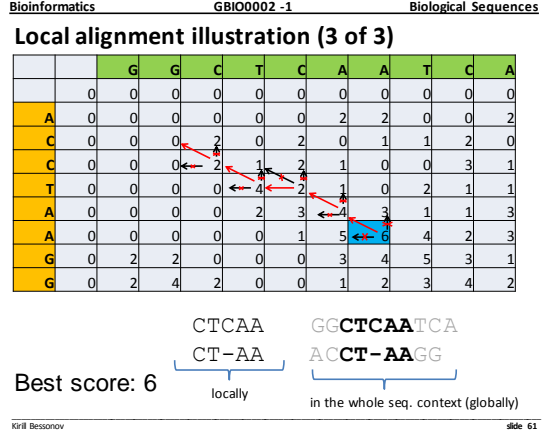

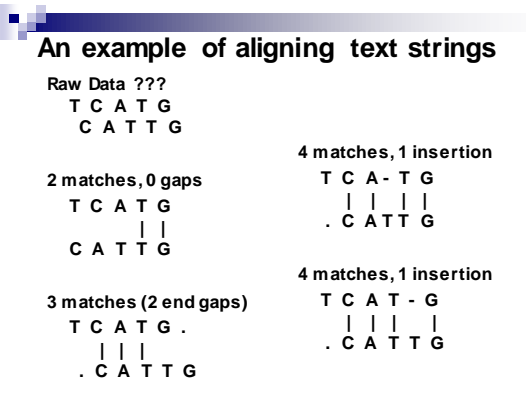

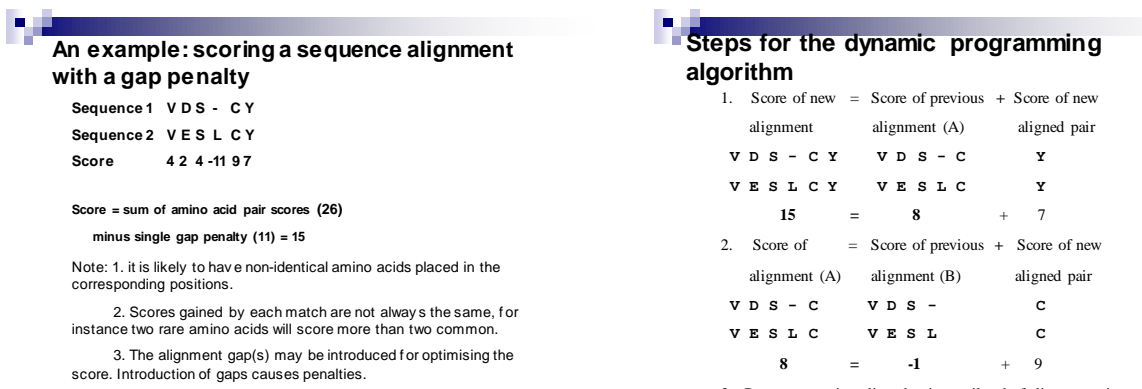

3. Repeat removing aligned pairs until end of alignments is reached

# Are these proteins homologs?

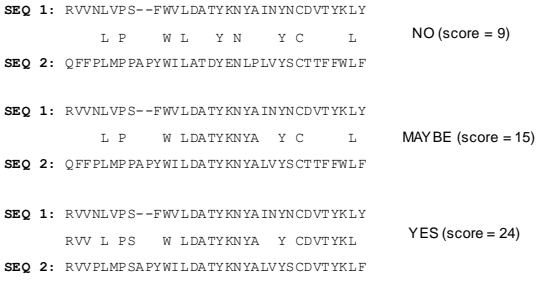